# **[1] Oracle® Communications Session Monitor** Release Notes Release 3.3.90 **E60869-01**

April 2015

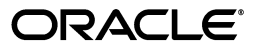

Oracle Communications Session Monitor Release Notes, Release 3.3.90

E60869-01

Copyright © 2015, Oracle and/or its affiliates. All rights reserved.

This software and related documentation are provided under a license agreement containing restrictions on use and disclosure and are protected by intellectual property laws. Except as expressly permitted in your license agreement or allowed by law, you may not use, copy, reproduce, translate, broadcast, modify, license, transmit, distribute, exhibit, perform, publish, or display any part, in any form, or by any means. Reverse engineering, disassembly, or decompilation of this software, unless required by law for interoperability, is prohibited.

The information contained herein is subject to change without notice and is not warranted to be error-free. If you find any errors, please report them to us in writing.

If this is software or related documentation that is delivered to the U.S. Government or anyone licensing it on behalf of the U.S. Government, then the following notice is applicable:

U.S. GOVERNMENT END USERS: Oracle programs, including any operating system, integrated software, any programs installed on the hardware, and/or documentation, delivered to U.S. Government end users are "commercial computer software" pursuant to the applicable Federal Acquisition Regulation and agency-specific supplemental regulations. As such, use, duplication, disclosure, modification, and adaptation of the programs, including any operating system, integrated software, any programs installed on the hardware, and/or documentation, shall be subject to license terms and license restrictions applicable to the programs. No other rights are granted to the U.S. Government.

This software or hardware is developed for general use in a variety of information management applications. It is not developed or intended for use in any inherently dangerous applications, including applications that may create a risk of personal injury. If you use this software or hardware in dangerous applications, then you shall be responsible to take all appropriate fail-safe, backup, redundancy, and other measures to ensure its safe use. Oracle Corporation and its affiliates disclaim any liability for any damages caused by use of this software or hardware in dangerous applications.

Oracle and Java are registered trademarks of Oracle and/or its affiliates. Other names may be trademarks of their respective owners.

Intel and Intel Xeon are trademarks or registered trademarks of Intel Corporation. All SPARC trademarks are used under license and are trademarks or registered trademarks of SPARC International, Inc. AMD, Opteron, the AMD logo, and the AMD Opteron logo are trademarks or registered trademarks of Advanced Micro Devices. UNIX is a registered trademark of The Open Group.

This software or hardware and documentation may provide access to or information about content, products, and services from third parties. Oracle Corporation and its affiliates are not responsible for and expressly disclaim all warranties of any kind with respect to third-party content, products, and services unless otherwise set forth in an applicable agreement between you and Oracle. Oracle Corporation and its affiliates will not be responsible for any loss, costs, or damages incurred due to your access to or use of third-party content, products, or services, except as set forth in an applicable agreement between you and Oracle.

# **Contents**

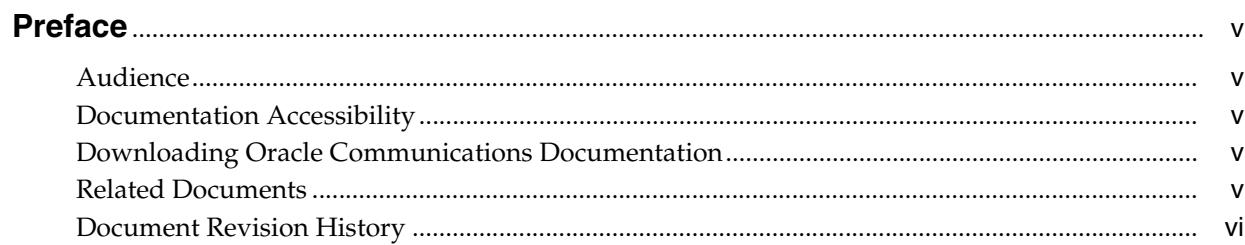

# 1 Release Notes

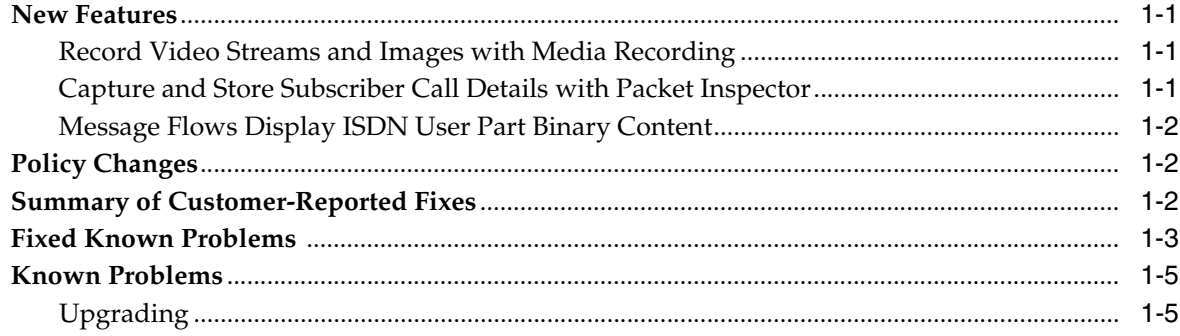

# **Preface**

<span id="page-4-0"></span>This document includes information about this release of the Oracle Communications Session Monitor product family.

The Session Monitor product family includes the following products:

- Operations Monitor
- **Enterprise Operations Monitor**
- Fraud Monitor
- Control Plane Monitor

# <span id="page-4-1"></span>**Audience**

This document is intended for all Session Monitor product family users.

# <span id="page-4-2"></span>**Documentation Accessibility**

For information about Oracle's commitment to accessibility, visit the Oracle Accessibility Program website at http://www.oracle.com/pls/topic/lookup?ctx=acc&id=docacc.

#### **Access to Oracle Support**

Oracle customers that have purchased support have access to electronic support through My Oracle Support. For information, visit http://www.oracle.com/pls/topic/lookup?ctx=acc&id=info or visit http://www.oracle.com/pls/topic/lookup?ctx=acc&id=trs if you are hearing impaired.

# <span id="page-4-3"></span>**Downloading Oracle Communications Documentation**

Oracle Communications Session Monitor documentation and additional Oracle documentation is available from the Oracle Help Center Web site:

■ http://docs.oracle.com

# <span id="page-4-4"></span>**Related Documents**

For more information, see the following documents in the Session Monitor documentation set:

**Oracle Communications Operations Monitor User's Guide: Describes how to use** Operations Monitor and Enterprise Operations Monitor to monitor, detect, and troubleshoot IP Multimedia Subsystem (IMS), Voice over Long-Term Evolution (VoLTE), and next-generation network (NGN) networks.

- *Oracle Communications Fraud Monitor User's Guide*: Describes how to install, configure, and use Fraud Monitor.
- *Oracle Communications Session Monitor Mediation Engine Connector User's Guide*: Describes how to configure and use Mediation Engine Connector.
- *Oracle Communications Session Monitor Developer's Guide*: Describes how to extend the Session Monitor product family by using the Oracle Communications Session Monitor SAU Extension.
- *Oracle Communications Session Monitor Security Guide*: Provides guidelines and recommendations for establishing a secure configuration and implementing security measures for the Session Monitor product family.

# <span id="page-5-0"></span>**Document Revision History**

The following table lists the revision history for this document:

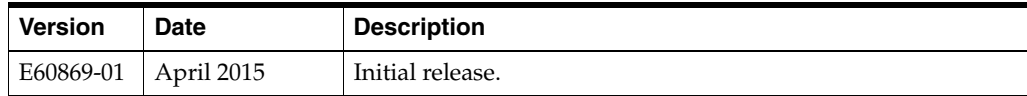

# **1 Release Notes**

<span id="page-6-0"></span>This chapter lists the new and enhanced features, bug fixes, and resolved and known problems in release 3.3.90 of the Oracle Communications Session Monitor product family.

### <span id="page-6-1"></span>**New Features**

This section lists new and enhanced features in release 3.3.90 of the Session Monitor product family:

- [Record Video Streams and Images with Media Recording](#page-6-2)
- [Capture and Store Subscriber Call Details with Packet Inspector](#page-6-3)
- [Message Flows Display ISDN User Part Binary Content](#page-7-0)

#### <span id="page-6-2"></span>**Record Video Streams and Images with Media Recording**

Media recording in Operations Monitor now provides options to record video streams and images, in addition to audio streams and signaling messages.

See "Media Recording" in *Operations Monitor User's Guide*.

**Note:** The Media Recording feature requires the Packet Inspector feature for recording video streams and images.

#### <span id="page-6-3"></span>**Capture and Store Subscriber Call Details with Packet Inspector**

Packet Inspector now supports capturing and storing subscriber call details (call data) on the Probe machine.

Operations Monitor now provides the capability to download the call details from the Probe machine to a PCAP file.

See "Downloading Call Details to a PCAP File" in *Operations Monitor User's Guide*.

**Note:** Packet Inspector requires the use of standalone probes only. Session Border Controller (SBC) probes are not supported for this feature.

#### <span id="page-7-0"></span>**Message Flows Display ISDN User Part Binary Content**

When a SIP message contains ISDN User Part (ISUP) binary content, you can view the ISUP binary content as human-readable text. The ISUP binary content can be exported in PCAP, HTML, and PDF formats.

See "Viewing Call Event ISUP Protocol Messages" in *Operations Monitor User's Guide*.

**Note:** You cannot view the ISUP binary content when working with SVG-formatted message flows.

# <span id="page-7-1"></span>**Policy Changes**

Oracle no longer approves custom Python and third-party applications.

**Caution:** When creating your own applications, or using third-party applications, test your scripts in a test environment to ensure they are safe before uploading them to your production environment. Applications approved by Oracle are safe to use in your environments. However, non-approved applications could cause security and performance issues. Oracle is not responsible for any loss, costs, or damages incurred from using your own applications or third-party applications.

# <span id="page-7-2"></span>**Summary of Customer-Reported Fixes**

[Table 1–1](#page-7-3) lists the service request (SR) issues reported and provides a brief description of the resolution.

| <b>Service Request (SR)</b><br><b>Number</b> | <b>Bug Number</b> | <b>Description</b>                                                                                                    |
|----------------------------------------------|-------------------|----------------------------------------------------------------------------------------------------|
| 3-10369760959                                | 19919549          | Searching for users within a <b>realm</b> took an extensive<br>amount of time when selecting a past period of time.                                                                                                    |
|                                              |                   | This has been fixed.                                                                                                    |
| 3-10365282921<br>3-10084899648               | 20720590          | In some scenarios, the Voice Quality analysis subsystem<br>was restarted.                                                                                                    |
|                                              |                   | This has been fixed. The Voice Quality analysis<br>subsystem no longer unexpectedly restarts.                                                                                                    |
| 3-10344153401                                | 20617105          | Unable to upload the <b>Global Blacklist</b> file in Fraud<br>Monitor.                                                                                                    |
|                                              |                   | This has been fixed.                                                                                                    |
| 3-10310687491                                | 20584732          | Disappearance of all platform devices in the Platform<br>Devices page in General Settings after one or more<br>devices are chosen and all possible realms are selected in<br>the Select in which realms the device is visible dialog<br>box. |
|                                              |                   | This has been fixed.                                                                                                    |

<span id="page-7-3"></span>*Table 1–1 Customer-Reported Fixes*

| <b>Service Request (SR)</b><br><b>Number</b> | <b>Bug Number</b> | <b>Description</b>                                                                                                    |
|----------------------------------------------|-------------------|----------------------------------------------------------------------------------------------------|
| 3-10307872151                                | 20643394          | Unable to display the probe metrics and KPI graphs in<br>Operations Monitor.                                                               |
|                                              |                   | This has been fixed.                                                                                                    |
| 3-10246791661                                | 20505952          | Unable to alphabetically order the names of the devices<br>in the Platform Devices page in Settings (the default<br>order column is Name). |
|                                              |                   | This has been fixed.                                                                                                    |
| 3-10195332231                                | 20646465          | The maximum time to collect traces has been changed<br>from 12 hours to 24 hours.                                                          |
| 3-10124120351                                | 20371203          | Unable to display platform devices when adding a node<br>panel device KPI to the Dashboard of Mediation Engine<br>Connector.               |
|                                              |                   | This has been fixed.                                                                                                    |
| 3-9885626481                                 | 20137566          | Unable to export calls older than three days.                                                                                              |
|                                              |                   | This has been fixed.                                                                                                    |
| 3-9732426438                                 | 19815721          | Unable to display user pages in user scenarios when a<br>realm was not assigned.                                                           |
|                                              |                   | This has been fixed.                                                                                                    |
| 3-9705497956                                 | 20561821          | Unable to ping a contact IP address, in the Registrations<br>table on the User Tracking page in Operations Monitor.                        |
|                                              |                   | This has been fixed.                                                                                                    |

*Table 1–1 (Cont.) Customer-Reported Fixes*

# <span id="page-8-0"></span>**Fixed Known Problems**

[Table 1–2](#page-8-1) lists known problems in previous releases that are now fixed.

| <b>SR Number</b> | <b>Bug Number</b> | <b>Description</b>                                                                                                    |
|------------------|-------------------|----------------------------------------------------------------------------------------------------|
| Not applicable   | 20735311          | Diameter messages were ignored in Oracle<br>Communications Control Plane Monitor if the Terminal<br><b>Information</b> AVP did not contain sub-AVPs.<br>This has been fixed. |
| Not applicable   | 20520699          | The device counter would show an incorrect count value<br>when the <b>Number of registration attempts with a</b><br>specific code per second value was set.                  |
|                  |                   | This has been fixed.                                                                                                    |
| Not applicable   | 20352206          | The Mediation Engine Connector search function did<br>not retrieve all the saved calls from multiple Mediation<br>Engines.                                                   |
|                  |                   | This has been fixed.                                                                                                    |
| Not applicable   | 20236577          | When the deregistration of a contact was set on one<br>segment of a call, all the other registration bindings of<br>the other segments of a call were dropped.               |
|                  |                   | This has been fixed.                                                                                                    |

<span id="page-8-1"></span>*Table 1–2 Known Problems Fixed*

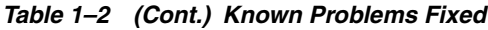

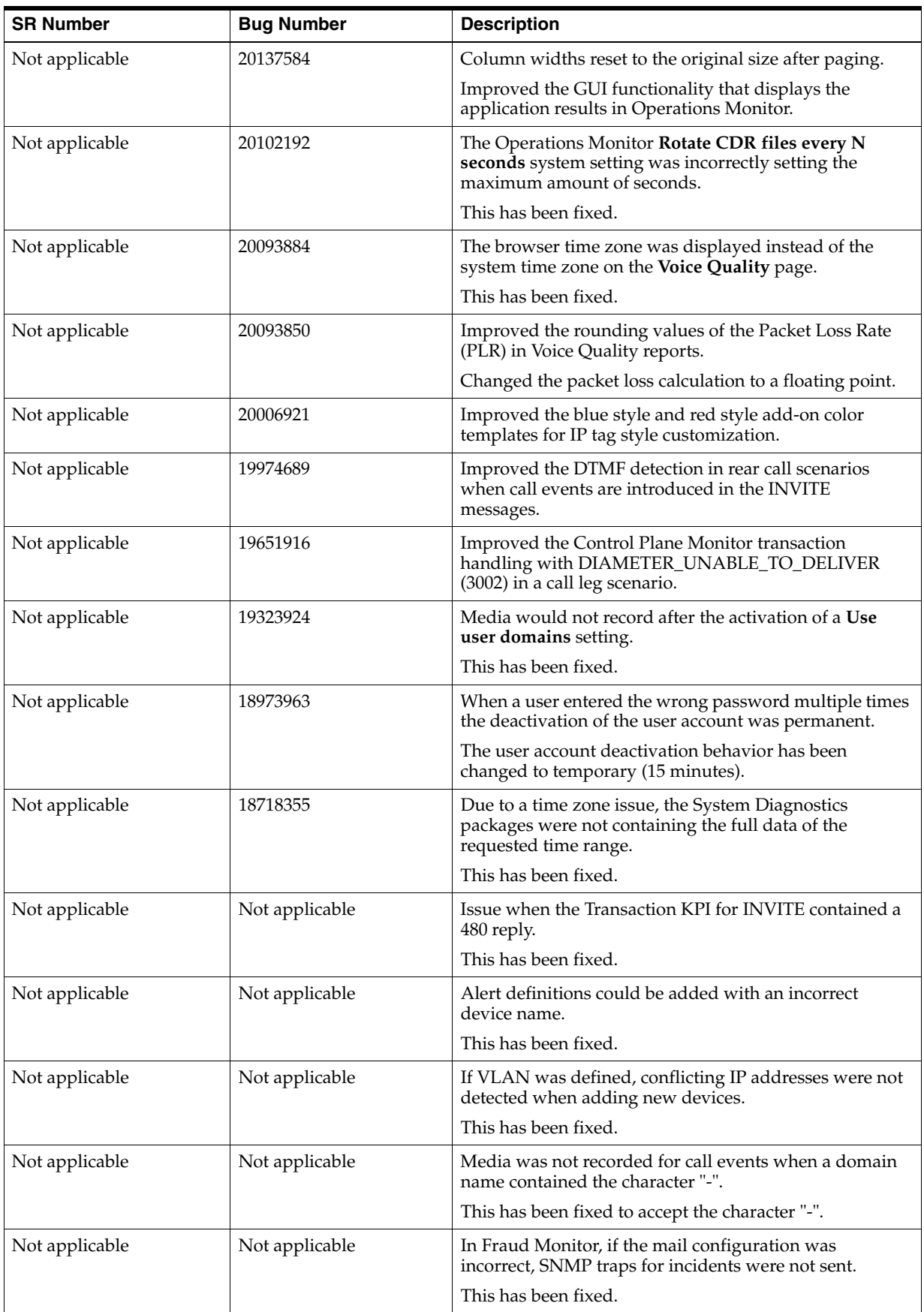

| <b>SR Number</b> | <b>Bug Number</b> | <b>Description</b>                                                                                                    |
|------------------|-------------------|----------------------------------------------------------------------------------------------------|
| Not applicable   | Not applicable    | Improved the functionality in the NEW REST API to<br>retrieve the results of KPIs marked as favorites.                                                          |
| Not applicable   | Not applicable    | Added a new Trusted IPs. Often internal IPs, used by<br>Number Determination Sources field, which is used to<br>add the IP address of a trusted SGW/STP device. |
| Not applicable   | Not applicable    | Added the following warning note to the Enforce<br>stringent password rules system setting:                                                                     |
|                  |                   | Please note that this system setting should not<br>be modified locally in a node that is part of a<br>Mediation Engine Connector.                               |
| Not applicable   | Not applicable    | Improved the numbering format of the Y axis in charts.                                                                                                    |
| Not applicable   | Not applicable    | Improved the Voice Quality analysis calculation in<br>setups that contain multiple probes.                                                                      |
| Not applicable   | Not applicable    | In some scenarios, Megaco traffic would stop<br>processing.                                                                                                    |
|                  |                   | This has been fixed.                                                                                                    |
| Not applicable   | Not applicable    | Setting a marker bit in the RTP stream, resulted in a<br>packet loss calculation (voice quality).                                                               |
|                  |                   | This has been fixed.                                                                                                    |
| Not applicable   | Not applicable    | During the installation of Control Plane Monitor, the<br>message flow diagram was unable to load.                                                               |
|                  |                   | This has been fixed.                                                                                                    |
| Not applicable   | Not applicable    | In Control Plane Monitor, the transaction state in<br>multi-home scenarios was incorrectly displayed.                                                           |
|                  |                   | This has been fixed.                                                                                                    |
| Not applicable   | Not applicable    | Control Plane Monitor would restart the core process.                                                                                                    |
|                  |                   | This has been fixed.                                                                                                    |

*Table 1–2 (Cont.) Known Problems Fixed*

# <span id="page-10-0"></span>**Known Problems**

This section describes known problems and workarounds for release 3.3.90.

## <span id="page-10-1"></span>**Upgrading**

This section describes workarounds for problems you may encounter when upgrading to release 3.3.90:

- Upgrading from previous installations might take longer than expected.
- Some parts of data migration runs in the background after an upgrade is applied.

#### **Upgrading from Release 3.3.80 to 3.3.90**

The procedure for setting a connection between Session Monitor probes and Mediation Engine has changed.

To retain the connections between your Session Monitor probes and Mediation Engine after an upgrade, do one the following:

**–** If you are using standalone Session Monitor probes:

- **a.** After the upgrade, manually repeat the setup to connect your Session Monitor probes and Mediation Engine. For more information, see "Mediation Engine Connection List" in *Session Monitor Installation Guide*.
- **b.** Download and add the trusted certificates to Mediation Engine. For more information, see "Configuring Encrypted Communication" in *Session Monitor Installation Guide*.

**Note:** By default, Mediation Engine rejects unencrypted connections.

- **–** If you are using SBC probes, do one of the following:
	- **\*** If you require secure connections between SBC probes and Mediation Engine, download and add the trusted certificates to Mediation Engine. For more information, see "Configuring Encrypted Communication" in *Session Monitor Installation Guide*.
	- **\*** If you require unsecured connections between SBC probes and Mediation Engine, select the **Accept insecure connections from remote probes** check box in the **Trusted Certificate** page of Platform Setup Application.
- The IPv6 protocol is supported and the default capturing filters have been modified. If you experience any capturing issues after an upgrade, review the new default filters and settings in the **Media Protocols** and **Signaling Protocols** pages in Platform Setup Application and make changes where applicable.

#### **Upgrading from Release 3.3.70 to 3.3.90**

- The configuration to capture traffic has changed. Review the filters and settings in the **Media Protocols** page in Platform Setup Application and make changes where applicable.
- By default the IPFIX connection between SBC probes and Operations Monitor machines enforces secure communication. Check your configuration in the **Trusted Certificate** page in Platform Setup Application and on your SBC probes.

#### **Upgrading from Release 3.3.60 to 3.3.90**

The RTP recording data retention system setting has been removed. The data retention of RTP recordings can be configured in the **Data Retention** page in Platform Setup Application.

#### **Upgrading from Release 3.3.40 to 3.3.90**

- You cannot directly upgrade from a release older than 3.3.50. If you are using a 3.3.40 version, upgrade to a 3.3.50 version and then upgrade to release 3.3.90.
- For security reasons, the user interface is available only over HTTPS. In some situations, after the upgrade is successfully completed the upgrade dialog will continue to show the running progress bar.

If the upgrade progress bar does not disappear after 30 minutes of starting the upgrade, refresh the browser window.

#### **Upgrading from Release 3.0 to 3.3.90**

- You cannot directly upgrade from a release older than 3.3.50. If you are using a 3.0 version, upgrade to a 3.3.50 version and then upgrade to release 3.3.90.
- The storing of data changed. All call and registration history will be ignored when you upgrade from release 3.0 to a later version.

■ When upgrading from a 3.1.X or 3.2.X version, it is possible that within a few hours after the upgrade the performance of the system will be lower and some calls may be lost.